# **FDISK 1.127**

Weiterführende Links (vor allem Details zu den behobenen Tickets) erfordern gesonderte Berechtigungen!Λ

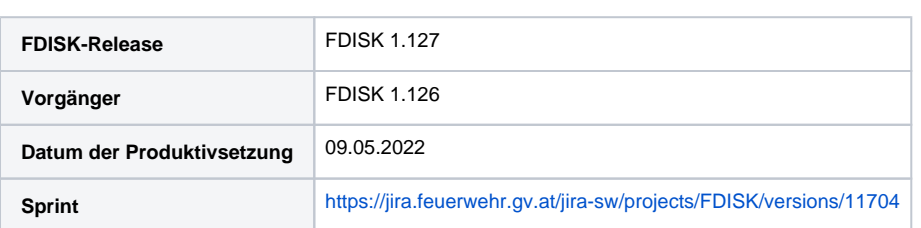

## Besondere Veränderungen dieser Version

[FDISK-1178](https://jira.feuerwehr.gv.at/jira-sw/browse/FDISK-1178) - Erreichbarkeiten - alte Verwaltet von Werte neu zuweisen

Wird ein Mitglied von Feuerwehr A zur Feuerwehr B erstellt werden bei allen Erreichbarkeiten das "Verwaltet von" auf die neue Feuerwehr umgestellt

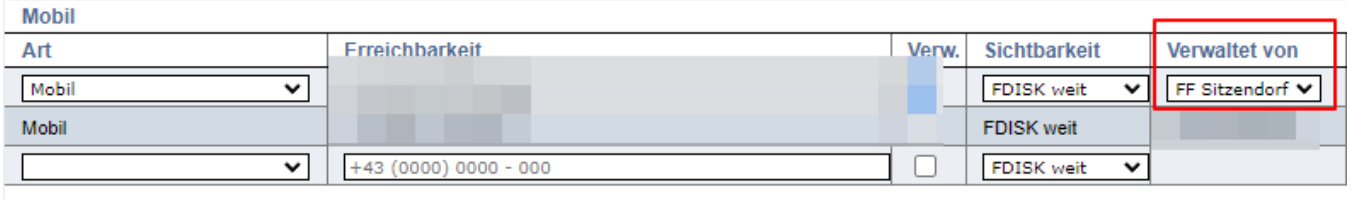

Somit ist es für die "neue" Feuerwehr auch möglich Erreichbarkeiten zu editieren

[FDISK-1192](https://jira.feuerwehr.gv.at/jira-sw/browse/FDISK-1192) - Anwesenheitsstatistik - Statistik im MitgliedsDetail enthält keine Brandsicherheitswache-Spalte

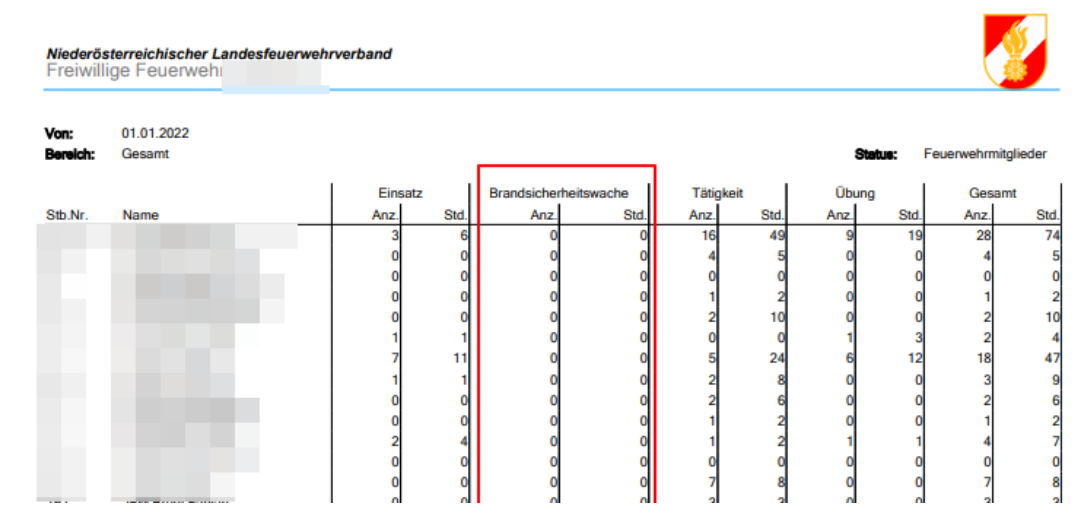

Die FDISK Ansicht hat bereits die Spalte "Brandsicherheitswache" bei der "Mitglieder-Anwesenheitsstatistik" enthalten. Diese wurde nun im PDF Bericht ebenfalls ergänzt

[FDISK-1187](https://jira.feuerwehr.gv.at/jira-sw/browse/FDISK-1187) - Logins-Seite: Internet Explorer-Meldung entfernen

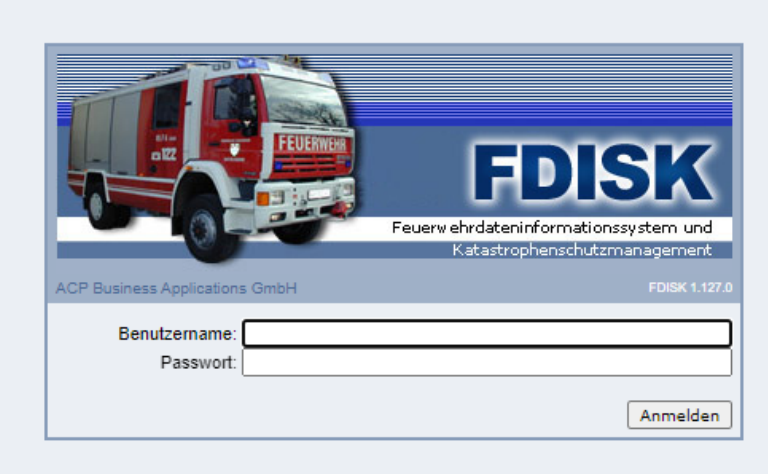

Beim Login-Bildschirm wurde die Info entfernt, dass FDISK nur mit Internet-Explorer im Kompatibilitätsmodus verwendet werden soll. Ab Version 1.127 soll FDISK sogar mit Chrome/Edge/Firefox verwendet werden (anstatt dem Internet Explorer). Sollten Fehler auffallen sind diese bitte an [fdisk@feuerwehr.](mailto:fdisk@feuerwehr.gv.at) [gv.at](mailto:fdisk@feuerwehr.gv.at) zu melden.

### Alle in dieser Version enthaltene Veränderungen

### Bug

- [FDISK-1153](https://jira.feuerwehr.gv.at/jira-sw/browse/FDISK-1153) Gesamtstatistik Ausbildertätigkeiten werden nicht korrekt angezeigt
- [FDISK-1157](https://jira.feuerwehr.gv.at/jira-sw/browse/FDISK-1157) Fehler bei Bericht Teilnehmerinfo bei ASM10-Kursart
- [FDISK-1164](https://jira.feuerwehr.gv.at/jira-sw/browse/FDISK-1164) Kurs Datum ändern Reload wird sofort anstelle bei Popup-Close ausgeführt
- [FDISK-1166](https://jira.feuerwehr.gv.at/jira-sw/browse/FDISK-1166) Funkwerktstätte GeräteDetail Reload wird sofort nach dem Öffnen des Popups ausgeführt
- [FDISK-1167](https://jira.feuerwehr.gv.at/jira-sw/browse/FDISK-1167) GeräteDetail Standard ändern Popup löst sofort einen Reload aus
- [FDISK-1169](https://jira.feuerwehr.gv.at/jira-sw/browse/FDISK-1169) Gerätestandard ändern DropDown zeigt alle Gruppen und Standard an
- [FDISK-1172](https://jira.feuerwehr.gv.at/jira-sw/browse/FDISK-1172) Untersuchungsbedingung kopieren: Tauglichkeitsstufen werden nicht mitkopiert
- [FDISK-1175](https://jira.feuerwehr.gv.at/jira-sw/browse/FDISK-1175) Postanschriften-Popup: Schließen-Button funktioniert nicht
- [FDISK-1176](https://jira.feuerwehr.gv.at/jira-sw/browse/FDISK-1176) Einsatz-/Tätigkeit-/Übungsbericht wird trotz Fehler gelöscht
- [FDISK-1179](https://jira.feuerwehr.gv.at/jira-sw/browse/FDISK-1179) Restplätze Mitglied auf Teilnehmerliste setzen löst Server Error aus
- [FDISK-1186](https://jira.feuerwehr.gv.at/jira-sw/browse/FDISK-1186) Bewerbszeitfenster ohne Wunschtag liefert in Bewerbsgruppe Fehler
- [FDISK-1188](https://jira.feuerwehr.gv.at/jira-sw/browse/FDISK-1188) Anwesenheitsstatistik Summe Mitgliederstatusfilter teilweise höher als Summe Gesamt
- [FDISK-1193](https://jira.feuerwehr.gv.at/jira-sw/browse/FDISK-1193) Fehler bei Abschluss einer AP/LP
- [FDISK-1197](https://jira.feuerwehr.gv.at/jira-sw/browse/FDISK-1197) Einzelbewerbe-Bewerbsgruppen: Button "Mitglieder..." funktioniert nicht als FW in Tirol

### **Story**

- [FDISK-1127](https://jira.feuerwehr.gv.at/jira-sw/browse/FDISK-1127) Bedingungssetsvorberechnung Mitgliedschaften-Events
- [FDISK-1134](https://jira.feuerwehr.gv.at/jira-sw/browse/FDISK-1134) IntegrationEvents in eigenes Repo extrahieren
- [FDISK-1135](https://jira.feuerwehr.gv.at/jira-sw/browse/FDISK-1135) Bedingungssetsvorberechnung Personen-Events
- [FDISK-1136](https://jira.feuerwehr.gv.at/jira-sw/browse/FDISK-1136) Bedingungssetsvorberechnung Ausbildungsstunden-Events
- [FDISK-1137](https://jira.feuerwehr.gv.at/jira-sw/browse/FDISK-1137) Bedingungssetsvorberechnung PersonenAuszeichnungs-Events
- [FDISK-1138](https://jira.feuerwehr.gv.at/jira-sw/browse/FDISK-1138) Bedingungssetsvorberechnung Beförderung-Events
- [FDISK-1139](https://jira.feuerwehr.gv.at/jira-sw/browse/FDISK-1139) Bedingungssetsvorberechnung Fahrgenehmigung-Events
- [FDISK-1140](https://jira.feuerwehr.gv.at/jira-sw/browse/FDISK-1140) Bedingungssetsvorberechnung Fahrzeug-Events
- [FDISK-1141](https://jira.feuerwehr.gv.at/jira-sw/browse/FDISK-1141) Bedingungssetsvorberechnung Funktion-Events
- [FDISK-1142](https://jira.feuerwehr.gv.at/jira-sw/browse/FDISK-1142) Bedingungssetsvorberechnung Gerät-Events
- [FDISK-1143](https://jira.feuerwehr.gv.at/jira-sw/browse/FDISK-1143) Bedingungssetsvorberechnung Kursteilnehmer-Events
- [FDISK-1144](https://jira.feuerwehr.gv.at/jira-sw/browse/FDISK-1144) Bedingungssetsvorberechnung PersonenAbzeichen-Events
- [FDISK-1145](https://jira.feuerwehr.gv.at/jira-sw/browse/FDISK-1145) Bedingungssetsvorberechnung Untersuchung-Events
- [FDISK-1154](https://jira.feuerwehr.gv.at/jira-sw/browse/FDISK-1154) Bedingungssetsvorberechnung Ausbildungen-Events
- [FDISK-1155](https://jira.feuerwehr.gv.at/jira-sw/browse/FDISK-1155) Bedingungssetsvorberechnung Bewerbsabschluss-Events
- [FDISK-1158](https://jira.feuerwehr.gv.at/jira-sw/browse/FDISK-1158) Performanceanalyse/-optimierung: Fehlende Kurse
- [FDISK-1178](https://jira.feuerwehr.gv.at/jira-sw/browse/FDISK-1178) Erreichbarkeiten alte Verwaltet von Werte neu zuweisen
- [FDISK-1180](https://jira.feuerwehr.gv.at/jira-sw/browse/FDISK-1180) Fahrgemeinschaftsliste als dox42-Bericht umsetzen
- [FDISK-1181](https://jira.feuerwehr.gv.at/jira-sw/browse/FDISK-1181) KursDetail Spalten ausblendbar machen
- [FDISK-1182](https://jira.feuerwehr.gv.at/jira-sw/browse/FDISK-1182) KursDetail Kontingentseingabe
- [FDISK-1183](https://jira.feuerwehr.gv.at/jira-sw/browse/FDISK-1183) Kursabsage mit Begründung ergänzen
- [FDISK-1184](https://jira.feuerwehr.gv.at/jira-sw/browse/FDISK-1184) Kursarten um "Kontingente" erweitern
- [FDISK-1185](https://jira.feuerwehr.gv.at/jira-sw/browse/FDISK-1185) KursartDetail Spalten ausblendbar machen
- [FDISK-1187](https://jira.feuerwehr.gv.at/jira-sw/browse/FDISK-1187) Logins-Seite: Internet Explorer-Meldung entfernen
- [FDISK-1192](https://jira.feuerwehr.gv.at/jira-sw/browse/FDISK-1192) Anwesenheitsstatistik Statistik im MitgliedsDetail enthält keine Brandsicherheitswache-Spalte
- [FDISK-1199](https://jira.feuerwehr.gv.at/jira-sw/browse/FDISK-1199) Bedingungssetsvorberechnung Bedingungssets-Events

[FDISK-1203](https://jira.feuerwehr.gv.at/jira-sw/browse/FDISK-1203) - Urkunde Stmk - Datum und Ort auf der Urkunde anzeigen